**AutoCAD Activation Code With Keygen Download 2022**

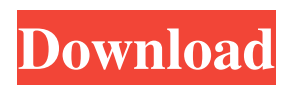

#### **AutoCAD Crack + With Keygen Free (Updated 2022)**

What makes AutoCAD stand out is that, unlike most CAD apps, it is designed to let non-computer-literate users create diagrams in a familiar drawing environment. It is so easy to learn, and so inexpensive, that it's no surprise that the product is the world's most popular CAD application, outselling even Adobe Illustrator, with over a million licenses sold. AutoCAD also has some truly amazing features for creating high-quality diagrams. With just a few clicks and no training, users can easily turn a house plan into a fully detailed drawing of the house, which can then be printed as a blueprint or even used to create a 3D model of the house. I will be using AutoCAD for my examples, so I will describe the steps to create a house plan and then discuss how I can convert the plan into a house model. It's important to note that all AutoCAD commands and menu items are case-sensitive, and users must pay careful attention to how they type. Many menu and control entries have a lowercase, underlined first letter; this will not be explained in this article, but you can find the list of all AutoCAD command names in the Appendix. To set up a house plan, you first need to go to the Home tab (Figure 1), and then click on the Create Section Plots button. AutoCAD opens a section box and automatically creates a first section (Figure 2). With the section box open, you can start creating plans of your own. To do this, click on the Home tab (Figure 3), and the Section Plots button (Figure 4). This opens a ribbon containing different tools and options. Click on the View tab (Figure 5), and then select Home from the View menu. You now see the Home tab, with options for automatically creating sections (Figure 6). Click on the Section Plots button and then click on your desired location on a two-dimensional (2D) diagram (Figure 7). You can move the section to any place on the 2D diagram. You can add any number of sections to your diagram by pressing the right-arrow key and selecting the appropriate section. You can also add details to your sections by pressing the right arrow key and selecting the correct Detail option (Figure 8). In the next step, you can add dimensions to your plan by clicking on the Grid

## **AutoCAD**

Previous versions of AutoCAD, introduced in 1989, supported a macro language called Visual LISP (VLISP). Visual LISP is a general-purpose programming language that is part of the Autodesk LISP programming language family. In 1993, it was renamed ObjectARX. It was later dropped from AutoCAD 2003 and replaced with AutoLisp (no relation to Lisp, it was also called ObjectARX and AutoLISP 2 in 1998 and 2001 respectively). Visual LISP was used in products such as PLATO and AutoCAD. In 1999, ObjectARX was replaced by VBA. External links Category:AutoCAD Category:3D graphics software Category:3D graphics software for LinuxFree Horse: Little White Cub Calm big sweet pony looking for her next home. Has been ridden off the track and has been babied all her life. Great for jumping or trail riding. She is registered (shows) and shows left, right, and all around. This was a bad, bad break-in of my stallion's stall and has a scar on his knee and all over his back. However, he is a sweetheart and would be GREAT for a ranching family. Featured Adoptable Horse Jedi Jedi came to the shelter as a broodmare. As a wild mare, she was unmannered, not house trained, and had never been saddled or ridden. She gets along with other horses, but is skittish around people. She was app... Read MoreExtension of the 'face-to-face' problem: a family focus. The family is a key unit in a child's life. If the family is functioning well and the parent(s) are involved, the child benefits. Adverse influences on the family or on the child's life by a parent can have serious consequences for the health and well-being of the child. In light of these facts, the Family Intervention Project seeks to improve the lives of the child and family in a manner consistent with the goals of the court, using a process that acknowledges the needs of both child and family. As a result, the Family Intervention Project places a 'family focus' on child welfare. The project consists of the components of assessment, planning, intervention, and follow-up.2014 Africa Cup of Nations qualification Group 3 Group 3 of the a1d647c40b

## **AutoCAD With Full Kevgen PC/Windows**

See Software Status for more information on this software. You can download and use the keygen provided with this archive for free. You can also redistribute it, and/or modify it under the terms of the GNU Lesser General Public License as published by the Free Software Foundation; either version 2.1 of the License, or (at your option) any later version. Further distribution of the software can only be done under the terms of the GNU Lesser General Public License. If you wish to redistribute it under the terms of any other license, contact us for details. If you do not wish to use the keygen, you can obtain a full source code copy of the source code for the software under the GNU General Public License. The source code archive is available at or you can obtain a copy by writing to Autodesk, Inc., 80 Corporate Drive, San Rafael, CA 94901, USA. The GNU Lesser General Public License is available on the World Wide Web at A copy of the GNU General Public License is available on the World Wide Web at The author of the software is Silicon Graphics Inc. Contact the author at: Copyright (c) 1992-2012 Autodesk, Inc. All the class declaration  $*/$  /\*

#### **What's New in the AutoCAD?**

Quickly convert text and numeric values in your drawings, such as Diameter, to other drawing units, such as Feet. (video: 1:27 min.) Automatically convert line-type measurements to areas. Convert linear measurements between lines and areas, without having to draw. Export drawings with extended path control to the Unity vector format. For designers who are building topologybased 3D models in Unity, use AutoCAD to accurately generate and export paths that Unity will recognize, and convert them into data that Unity understands. Export to the classic AutoCAD lasso, polyline, spline, and arc tools. Exporting to the classic Polyline, Spline, and Arc tools provides a clean, simple workflow for traditional hand-drawn geometries. This feature was previously only available for CAD and engineering data types. Change Layer Location: Change Layer Locations on several layers simultaneously. Double-click a layer to re-position the layer in its coordinate space. Just like changing the layer order in the Layer Manager. Project-based viewing of layered files. This feature lets you view your model from different angles, or see part details of a model from the selected drawing layer. It's like viewing a paper print of your model, except it's all in the screen. A better way to work with file paths. Now, it's possible to choose an external drive to save to, or even directly drag files to the local drive to save. The new Path Filters feature makes it easy to sort and identify file types, and finally clear up common question about path: "Where did this come from?" (video: 3:36 min.) Simple file management on the PC desktop. Batch actions for many file types. Save your drawings as:.cdr,.cdrw,.eps,.epsf,.fig..bmp,.djv,.nag,.dwg,.pdf,.tiffs,.tif,.eps,.bmp,.djv,.nag,.dwg,. tiffs, tif, eps., bmp, div, nag, dwg, tiffs, tif, eps., bmp, div, nag, dwg, tiffs,

# **System Requirements:**

Video card: Nvidia Geforce GTX 760 or AMD HD 7970 Processor: Intel Core i5-4590 or AMD FX-9370 Memory: 8 GB HDD: 40 GB available space DirectX: 11 Wi-Fi: Broadcom BCM4329 Installation: The first step is to download and install Steam. The second step is to download and install the DRM-free version of this game. The final step is to launch